[Documentation](https://connect.cloudblue.com/documentation)  $\rightarrow$  [Developer Resources](https://connect.cloudblue.com/community/developers/)  $\rightarrow$ 

## **[Open Source](https://connect.cloudblue.com/community/developers/open-source/)**

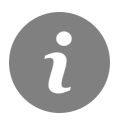

This article has been generated from the online version of the documentation and might be out of date. Please, make sure to always refer to the online version of the documentation for the up-to-date information.

Auto-generated at July 16, 2024

## **CloudBlue**

CloudBlue believes open source helps to solve real-world problems for the community. We are building value together and welcome everyone to participate. Together, it's a great time to use technology to build tools, applications, and services.

We are working to develop an open source program and making it easy for everyone to choose to use, contribute to, and release open source solutions.

Many of our tools and approaches are available for you to learn from, too.

We welcome you to our open community. Please check out our **[Code of Conduct](https://connect.cloudblue.com/community/developers/open-source/code-of-conduct/)** and Contributor License Agreement (CLA) to help us all participate with care.